[Q]: Как определить наличие OS/2 VDM из DOS-программы?

[A]: Vadim Gaponov (2:5020/305.2)

Существует "убойный" метод детектирования пополама:

```
=========================== Cut Here
==================================
```
Return : 0 - not OS/2 !0 - OS/2 version int detect OS2 (void)

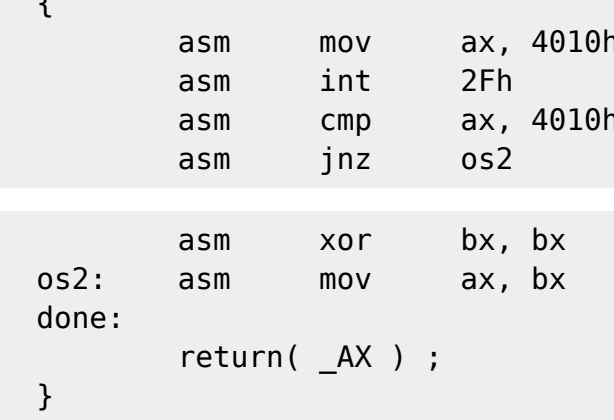

 $\geq$ 

## **Final Cut**

Убойность его заключается в том, что к счастью (или печали) полуос не дает перехватить эту функцию мультиплексора... (проверено!)

From: http://osfree.org/doku/ - osFree wiki

Permanent link: http://osfree.org/doku/doku.php?id=ru:os2faq:os2prog:os2prog.022

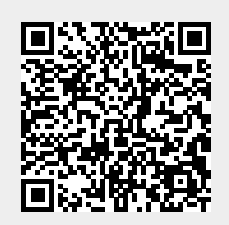

Last update: 2014/06/20 05:08

 $1/1$